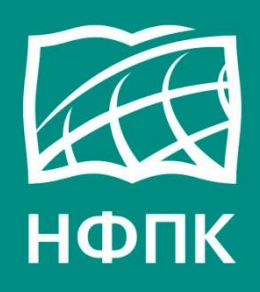

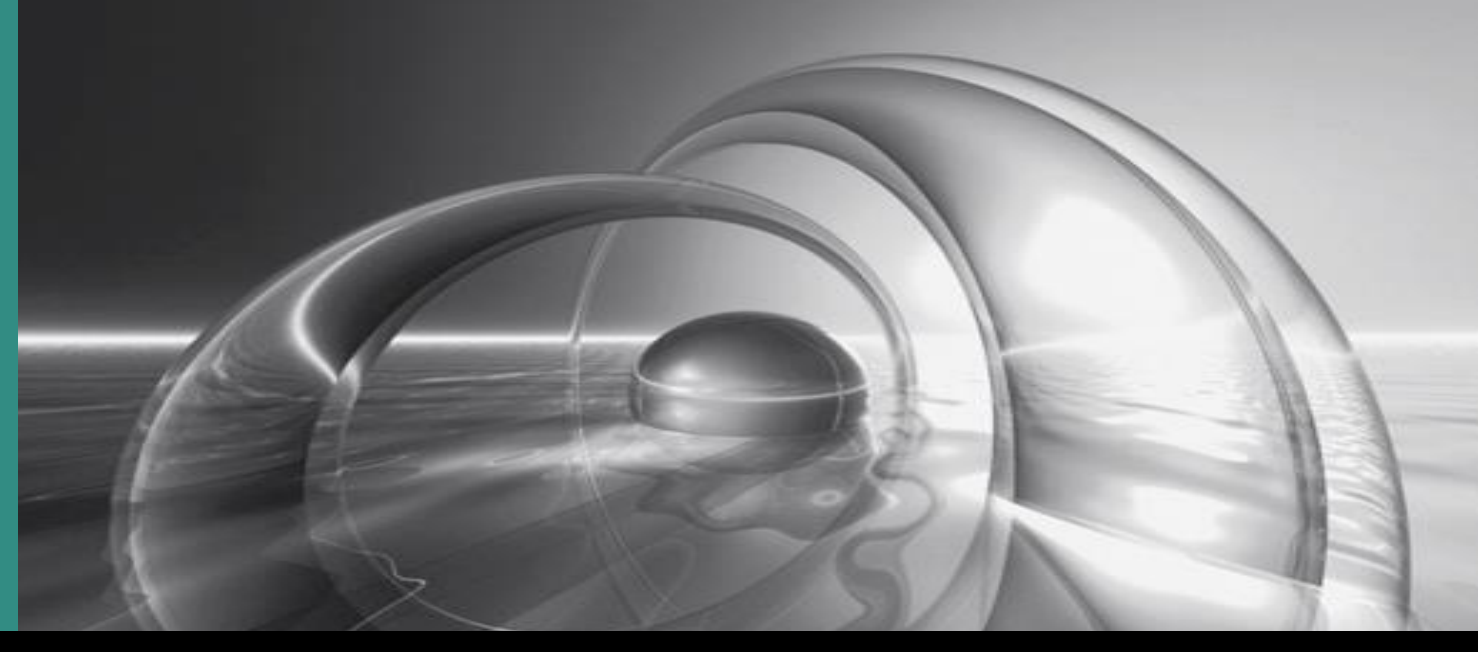

**http://ictlit.com**

### **Систематический подход к разработке тестовых заданий**

**Применение Байесовских сетей для анализа результатов**

Г. М. Васин

#### **План доклада**

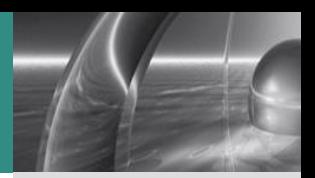

## **Что такое сети Байеса?**

- **Несколько примеров**
- **Условная вероятность и ее выражение в таблицах**
- **Теорема Байеса**
- **Метод функциональной тэты, применение модели Samejima**
- **Преимущества Байесовских сетей по сравнению с IRT**
- **Контроль качества результатов**

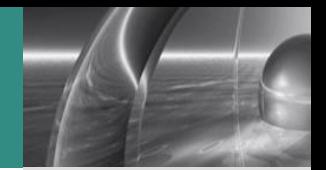

# Байесовская сеть направленный ациклический граф

### Пример сети

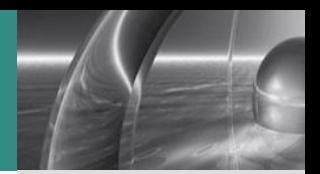

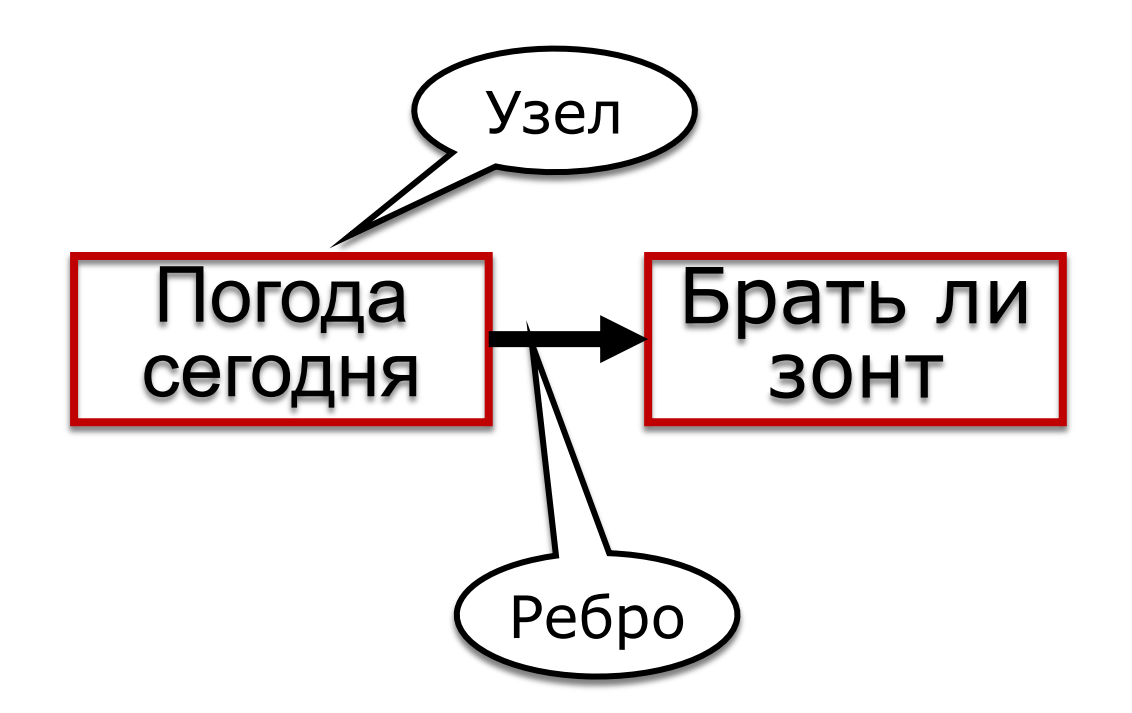

### Простой пример

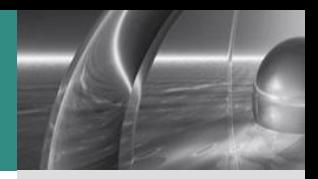

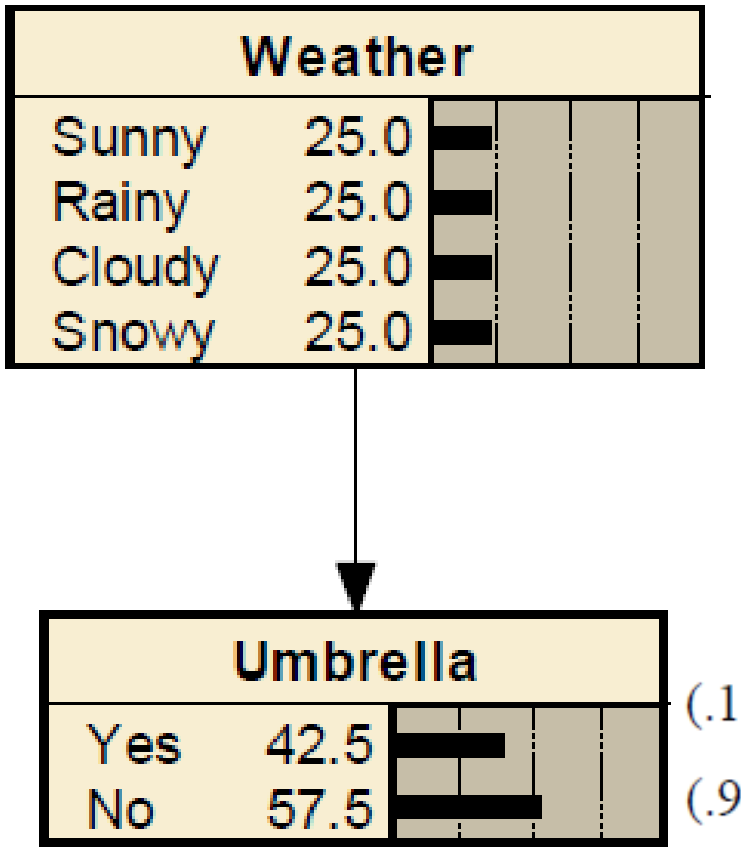

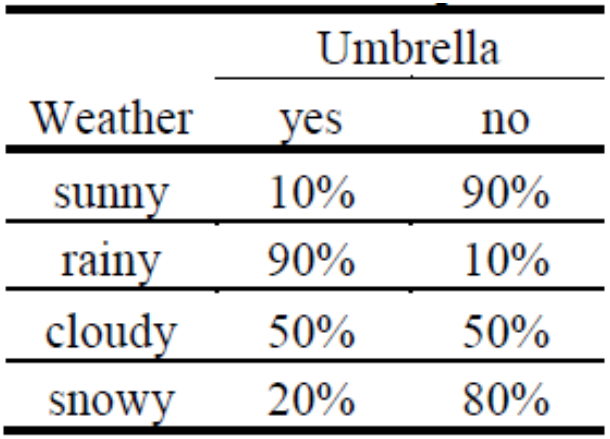

 $(.10)(.25) + (.90)(.25) + (.50)(.25) + (.20)(.25) = .425$  $(.90)(.25) + (.10)(.25) + (.50)(.25) + (.80)(.25) = .575$ 

$$
P(u = x_i) = \sum_{w} p(u = x_i \mid w_j)^* p(w_j)
$$

### Простой пример

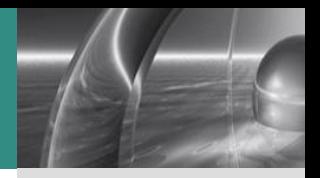

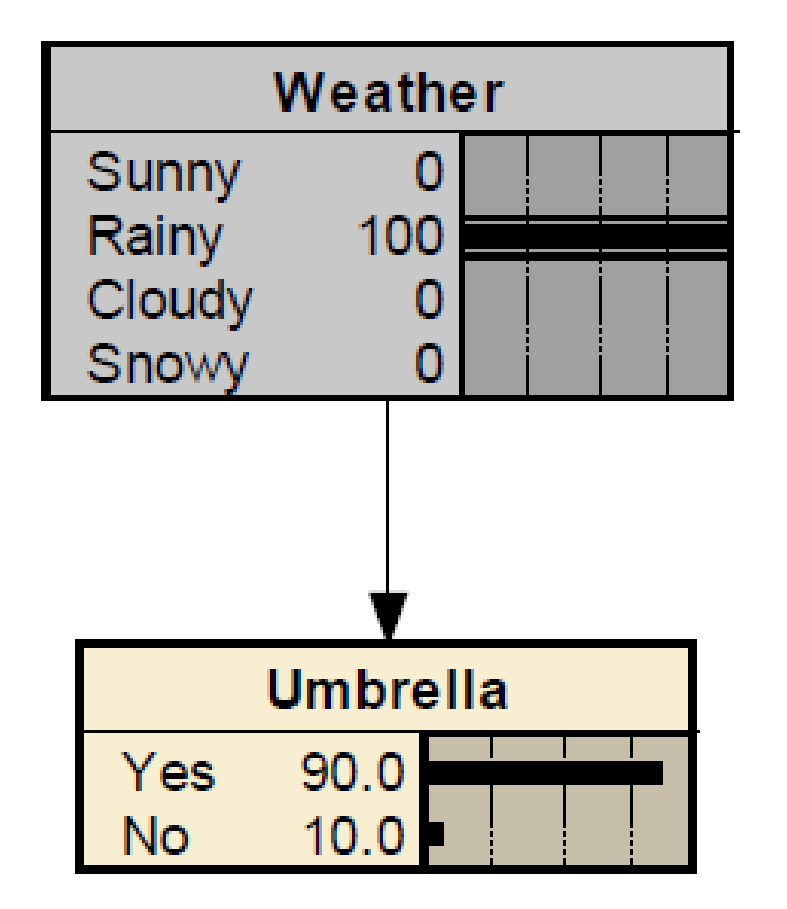

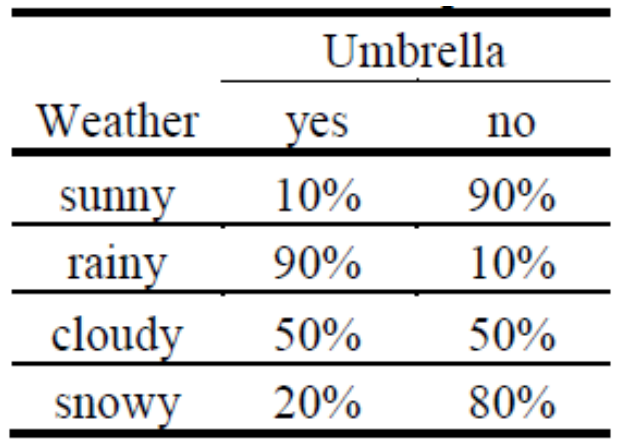

$$
P(u = x_i) = \sum_{w} p(u = x_i \mid w_j)^* p(w_j)
$$

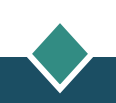

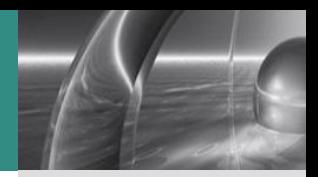

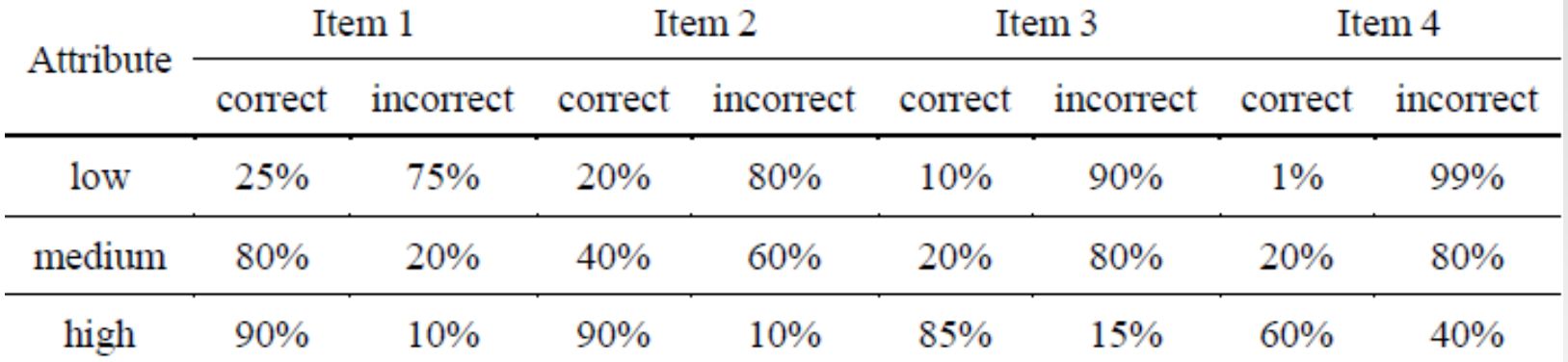

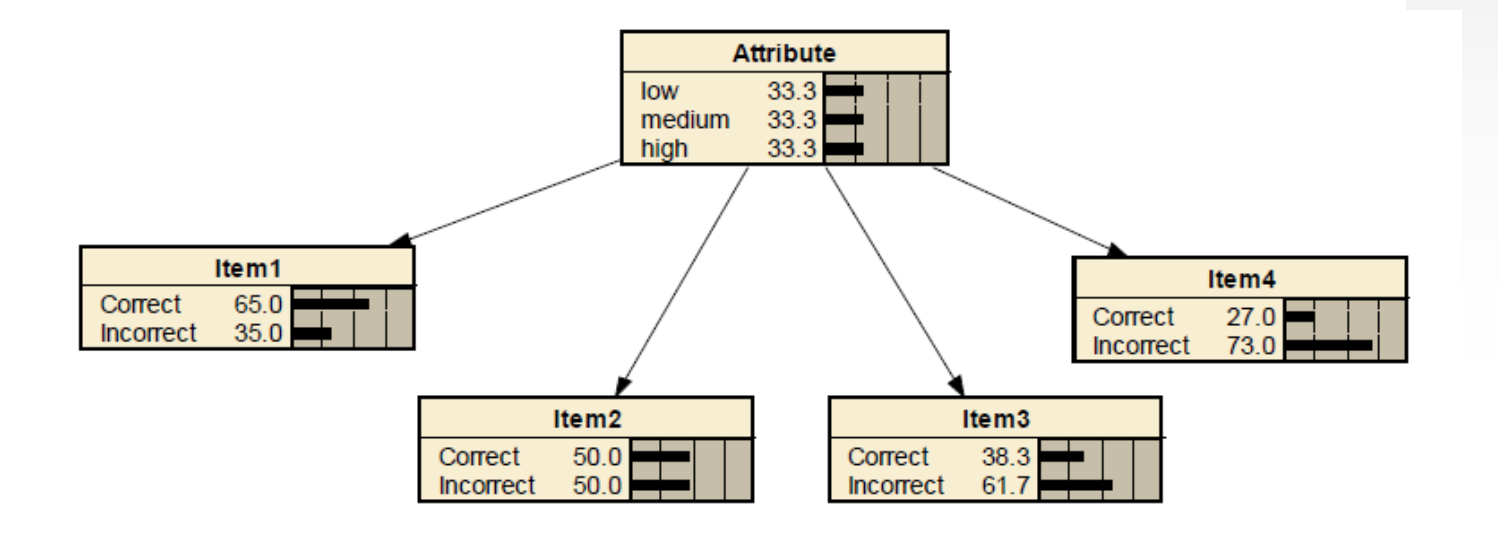

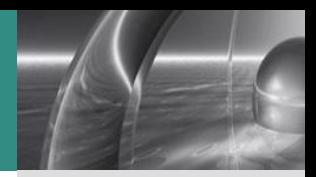

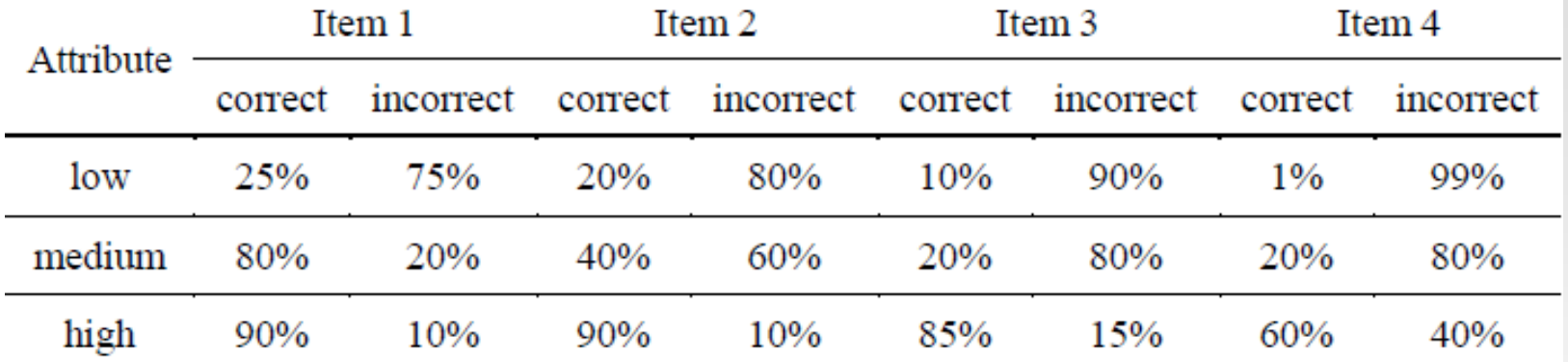

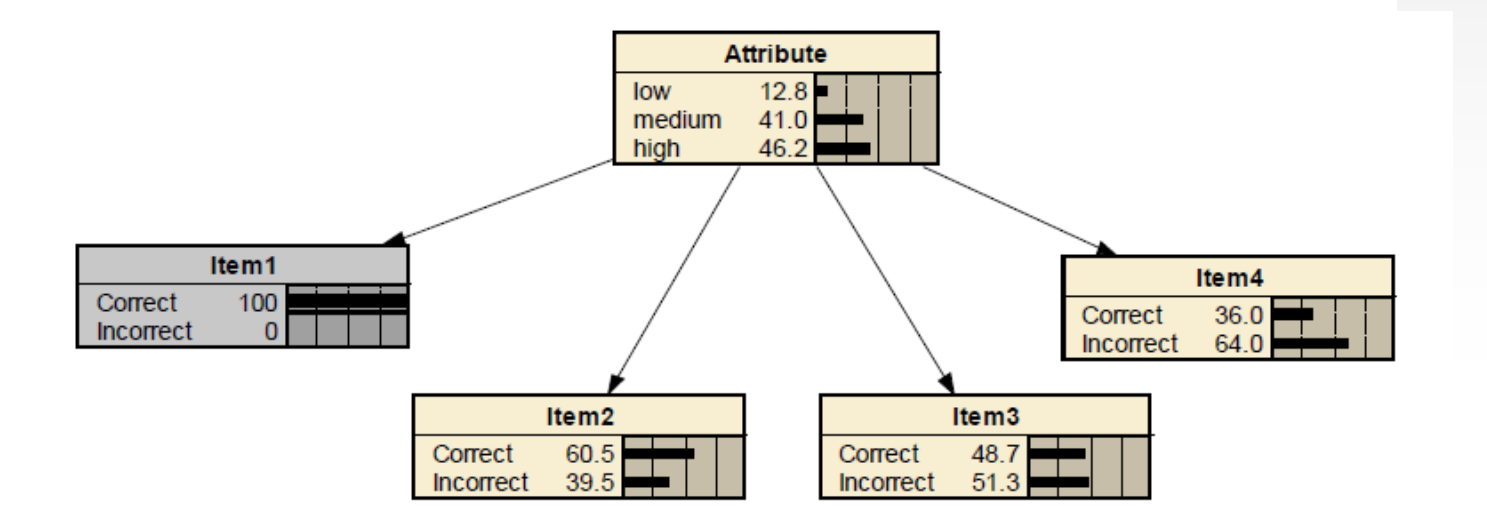

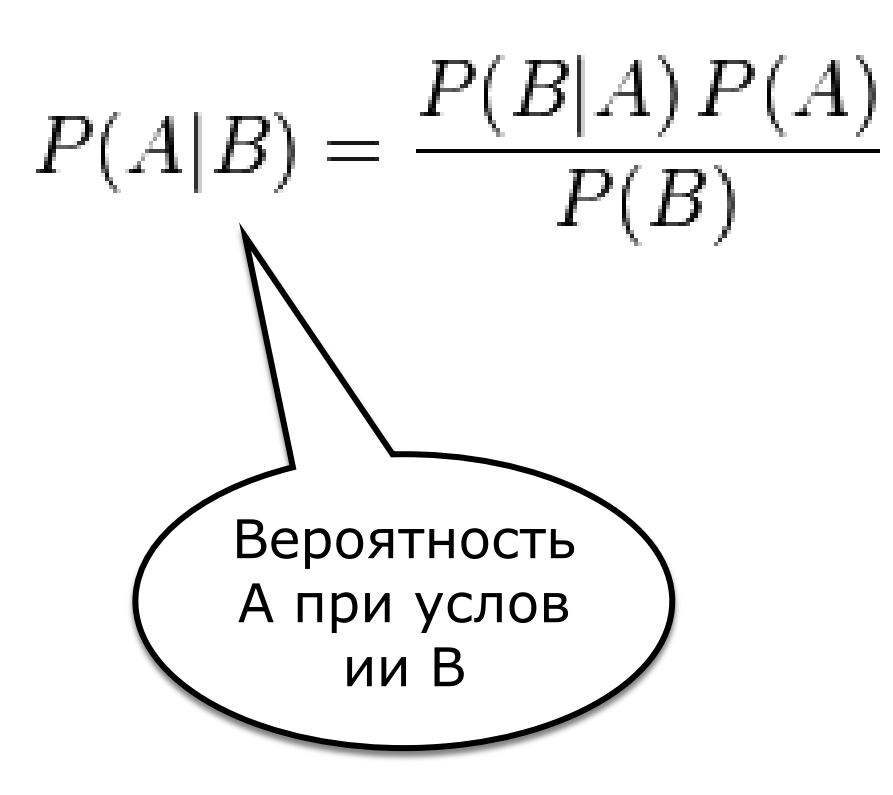

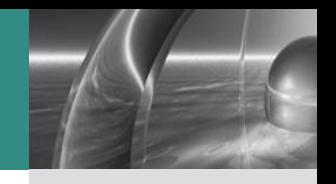

### Пример сети

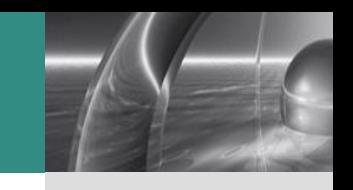

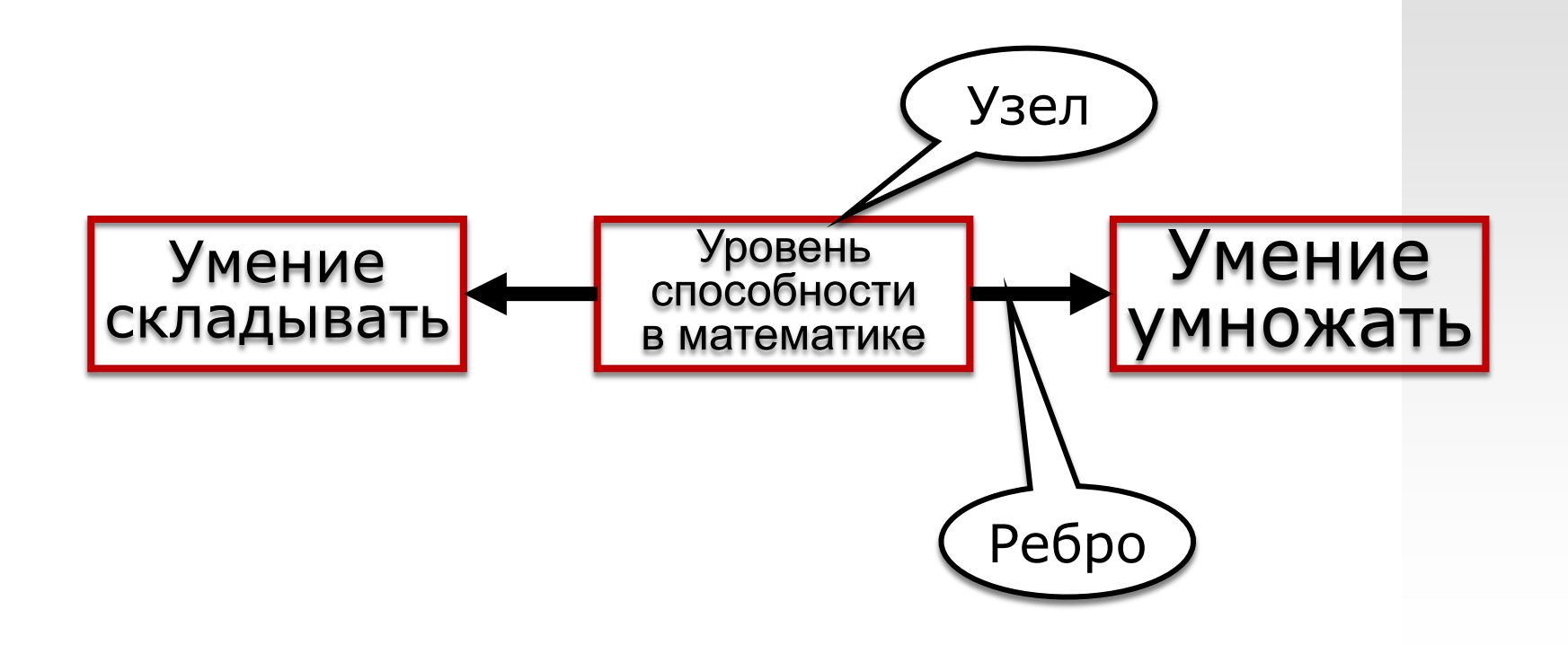

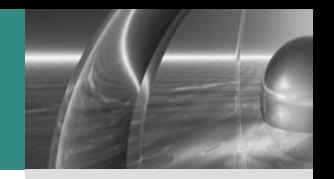

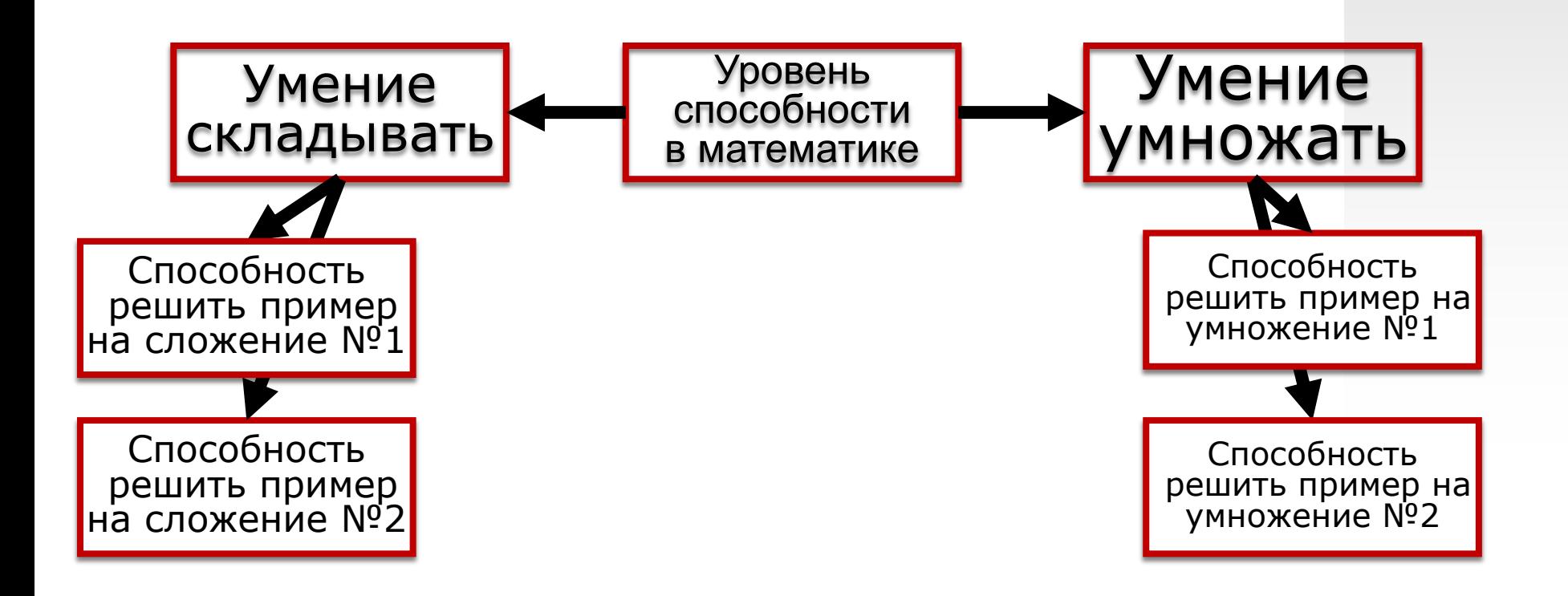

#### **Пример сети**

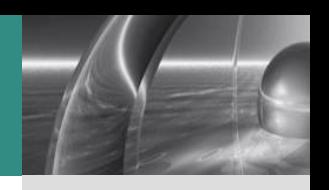

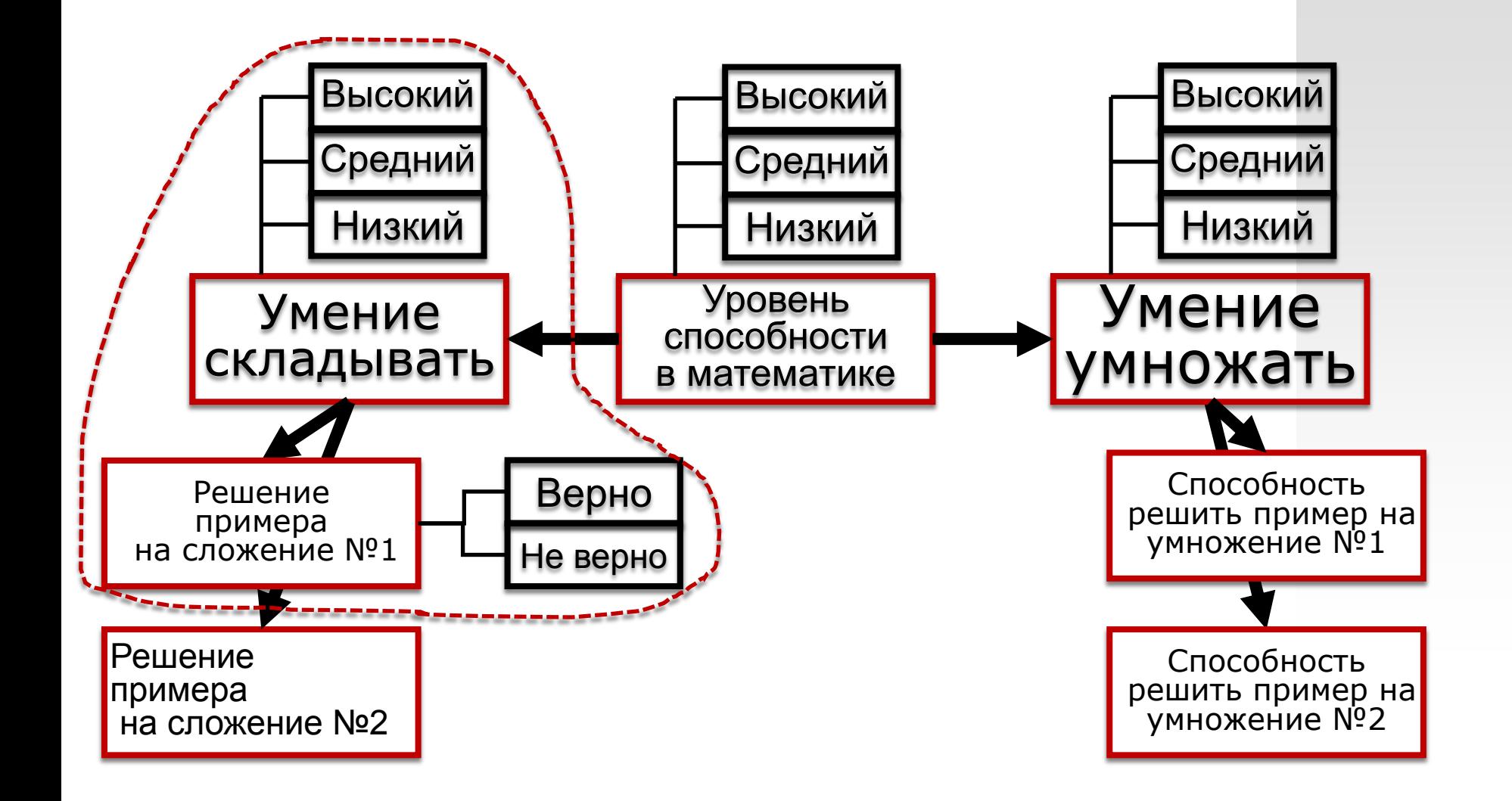

#### **Условная вероятность**

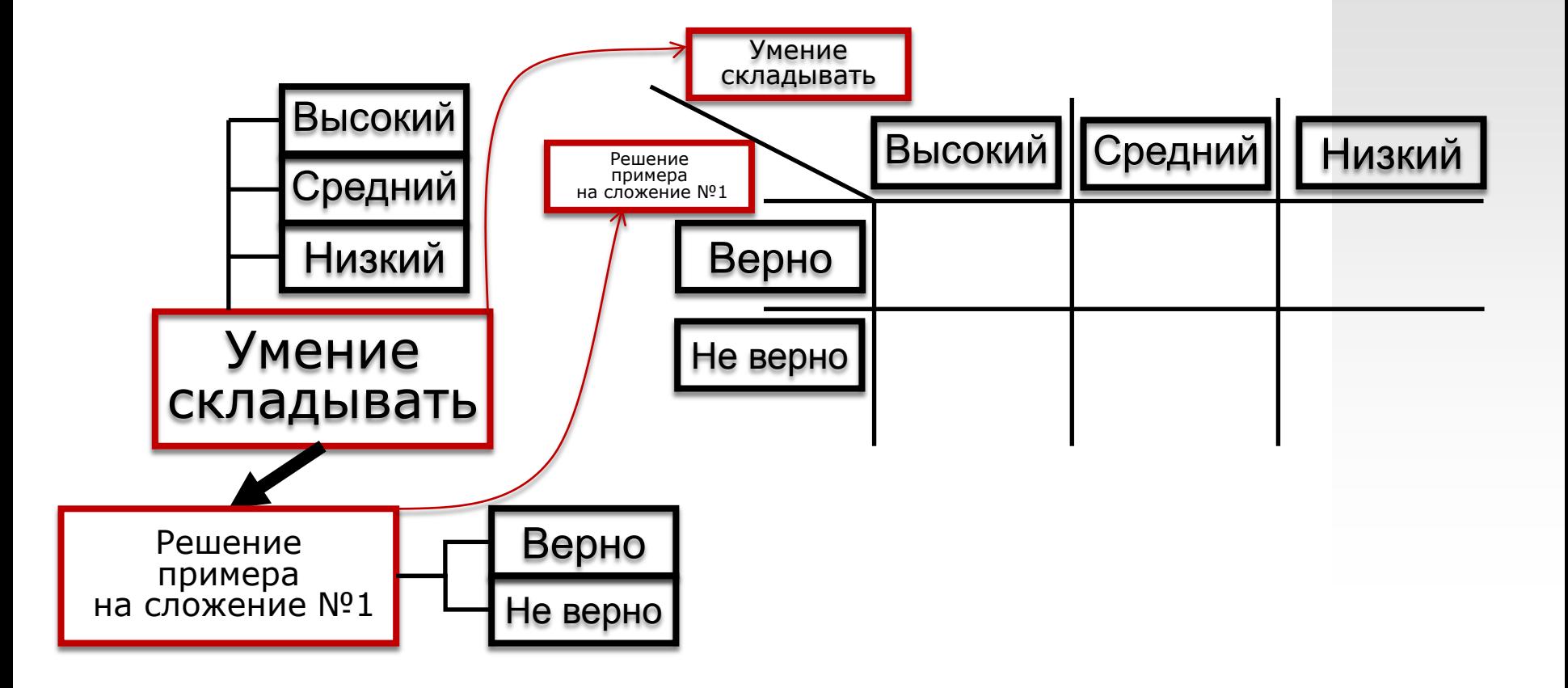

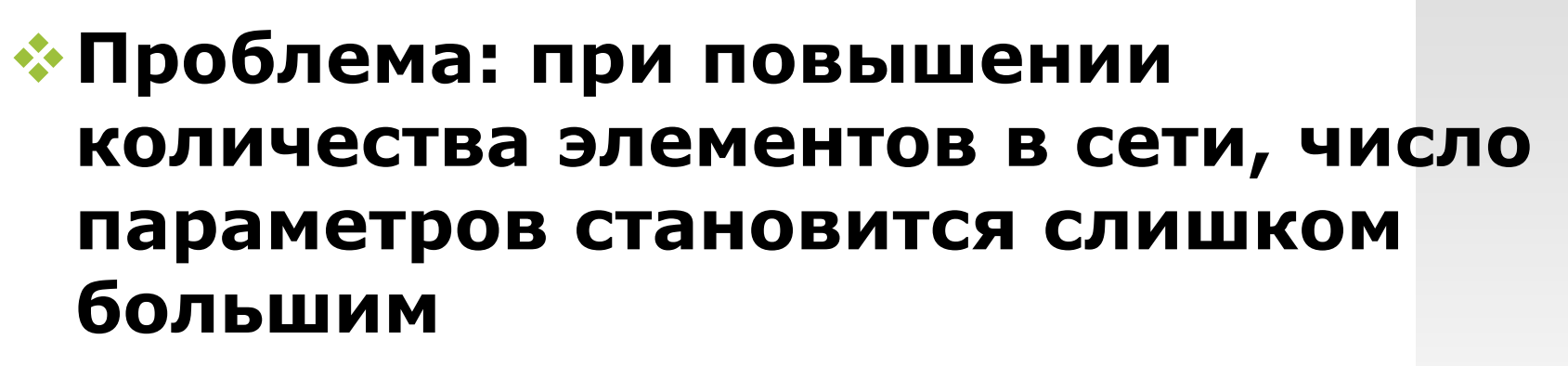

**Для того, чтобы обойти эту проблему разработан метод функциональной тэты (DiBello, на основе модели Samejima)**

### **Метод функциональной**  $\boldsymbol{\theta}$

- 1. Для каждой наблюдаемой переменной вводим значение *θ*
- 2. Задаем количество уровней латентной переменной
- 3. Задаем функциональную  $\theta$  для задания,  $\qquad \tilde{\theta} = g(\theta_1, \ldots, \theta_K)$ пользуясь функцией комбинации

$$
g(\theta_1,\ldots,\theta_K)=\sum_{k=1}^K\frac{\alpha_k}{\sqrt{K}}\theta_k-\beta,
$$

4. Используем функциональную *θ* для заполнения таблиц условной вероятности

 $P(M2\_task12|MANAGE) = M2\_task12 == HIGH ? 1 / (1 + exp(-1.7 * (A1/sqrt(1) * MANAGE - B1_2))) : M2\_task12 ==$ MEDIUM ? 1 / (1 + exp(-1.7 \*(A1/sqrt(1) \* MANAGE - B1\_1))) - 1 / (1 + exp(-1.7 \*(A1/sqrt(1) \* MANAGE - B1\_2))) : M2 task12 == LOW ? 1 - 1 / (1 + exp(-1.7  $*$  (A1/sqrt(1)  $*$  MANAGE - B1\_1))) : 0

$$
\Delta
$$

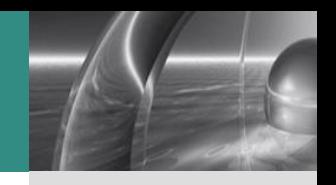

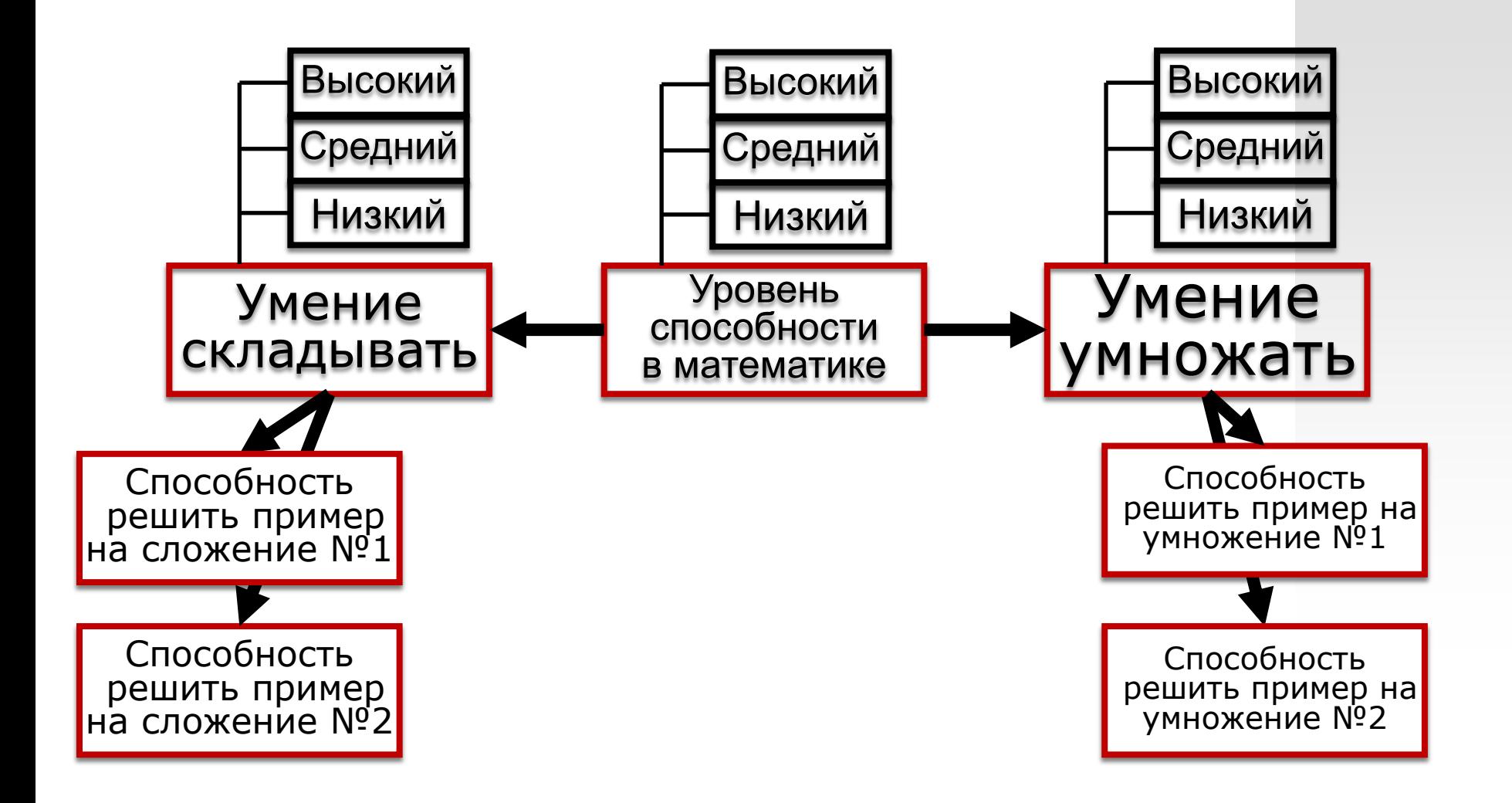

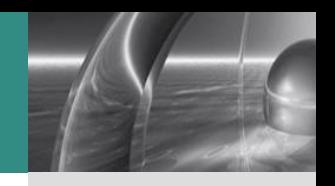

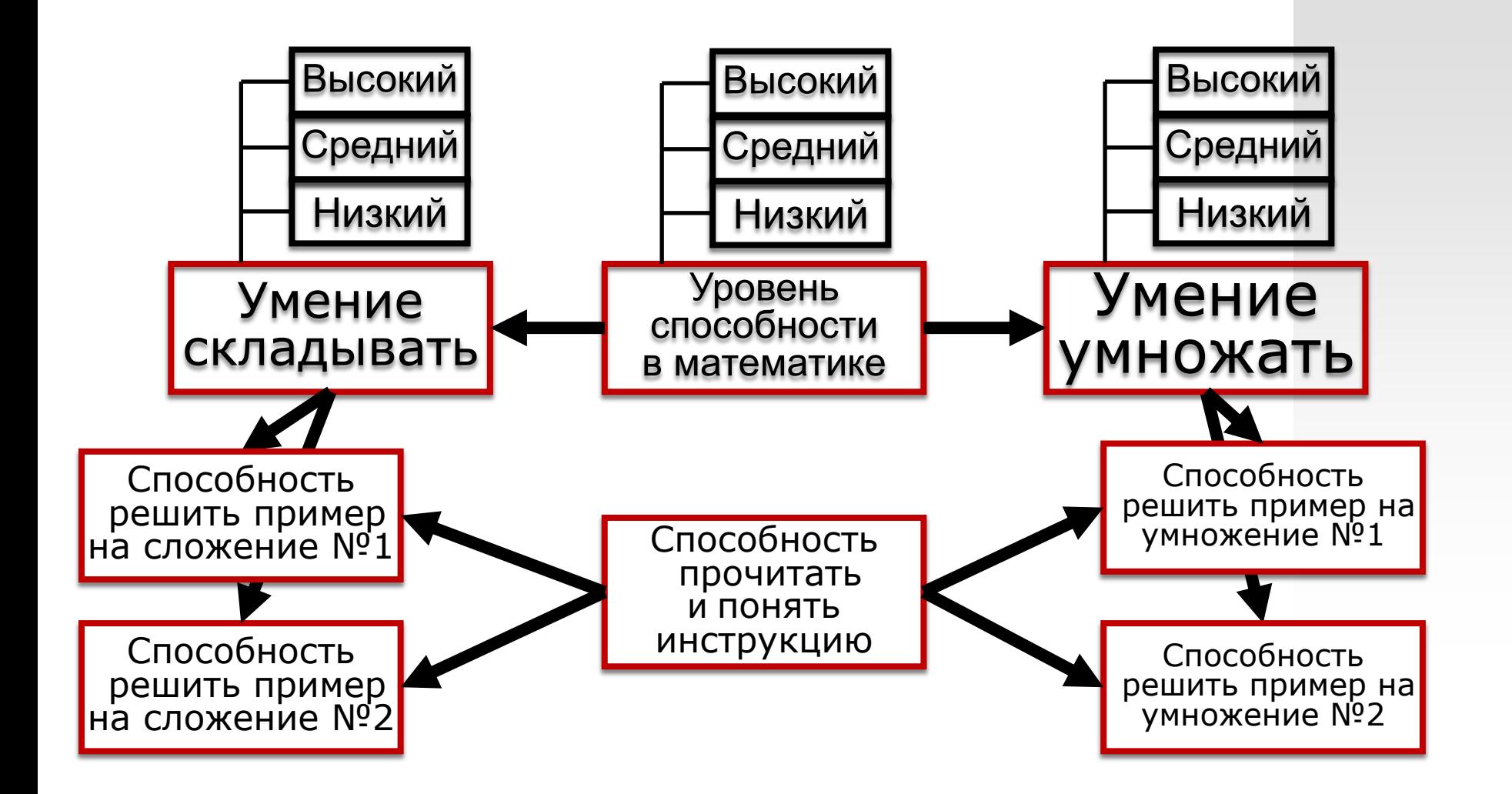

#### Сеть теста ИК-компетентности

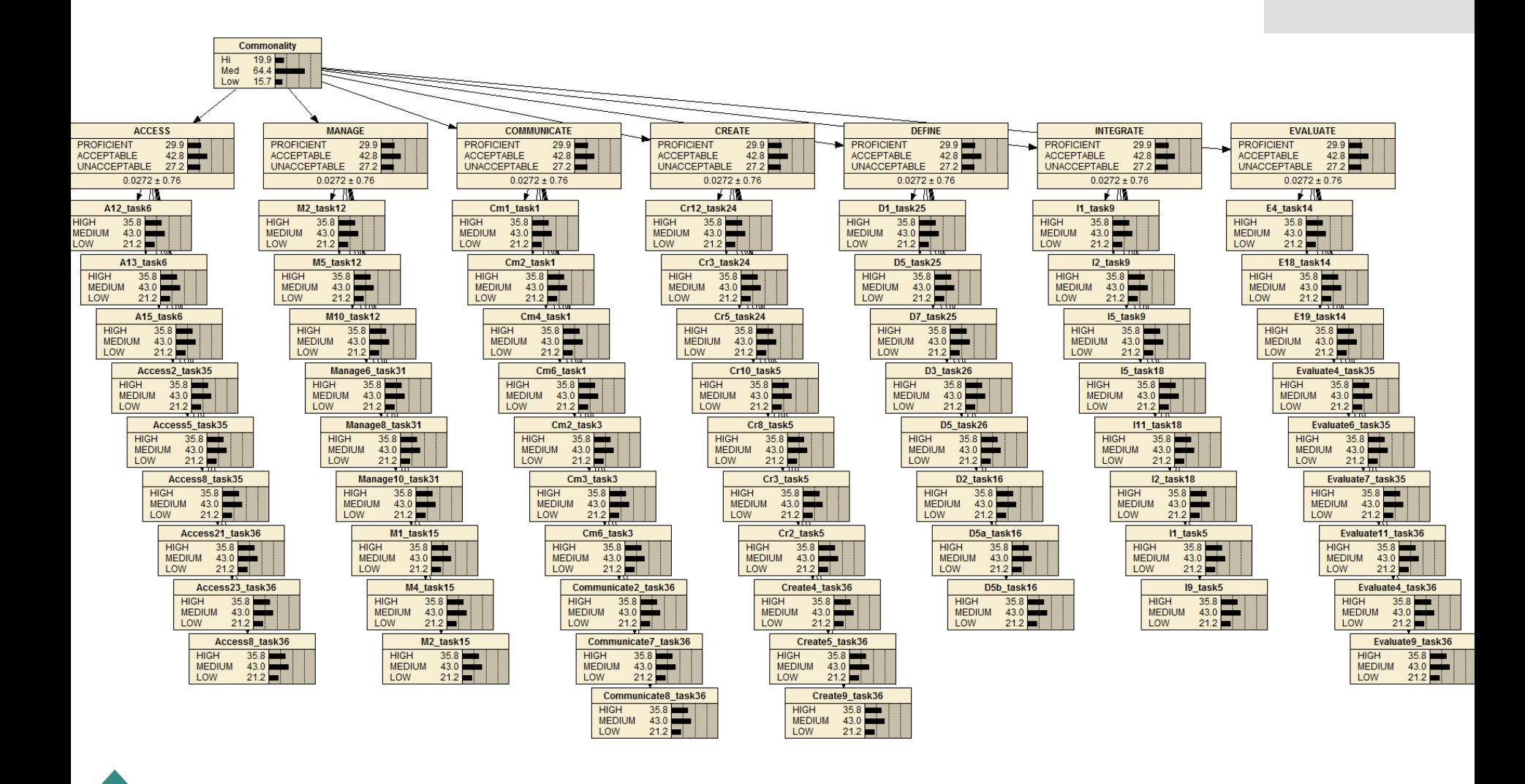

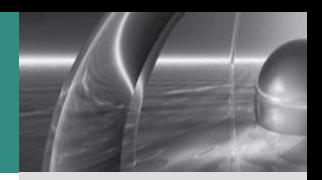

- **Итоговый продукт сети апостериорные** распределения вероятностей всех состояний узлов, содержащих факторы ИК-компетентности
- Общий балл ИК-компетентности рассчитывается на основе таблицы стандартов, уже вне сети
- Стандарты сформированы экспертной оценкой, они позволяют регулировать относительную важность каждого фактора

#### **Предсказание состояний узлов на симулированных данных, находящихся в полном соответствии модели**

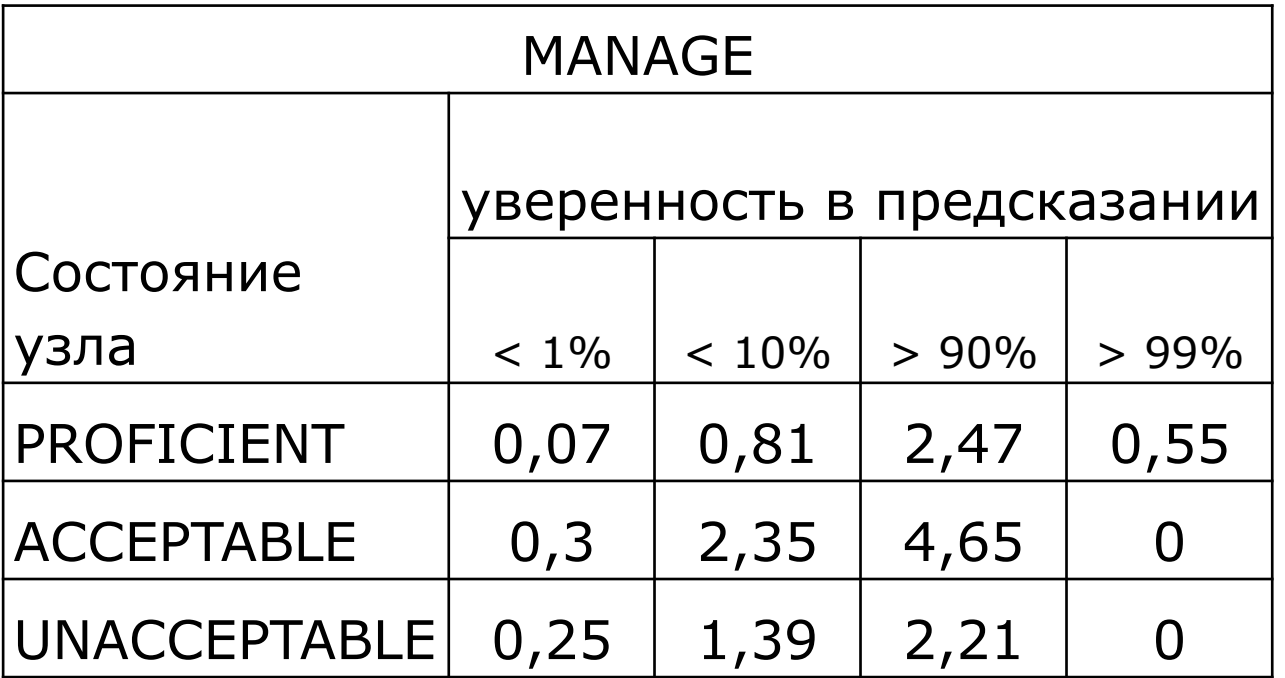

В каком проценте случаев сеть неверно классифицирует?

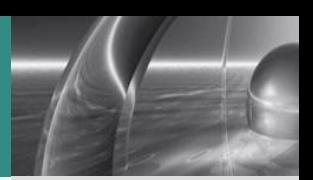

## **Корреляционный анализ с внешними переменными:**

- Самооценка ИК-компетентности
- Техническая грамотность
- Частота обращения к навыкам ИК-компетентности
- Оценки в школе

### **Факторный анализ**

### **Анализ в IRT (с некоторыми ограничениями)**

- Функционирование ответных категорий
- DIF

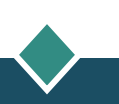

### Плюсы в сравнении с IRT

- Интуитивно понятное моделирование локальной зависимости
- Обратимость логики
- Моделирование взаимоотношений факторов (compensatory, conjunctive, disjunctive)
- Возможность работы с категориями когда это предпочтительно, без установки порогов
- **МСМС лучше ML подходит для моделей с большим** количеством факторов

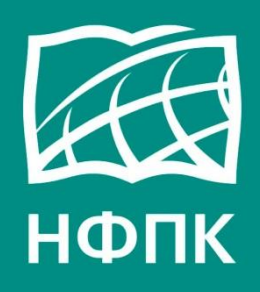

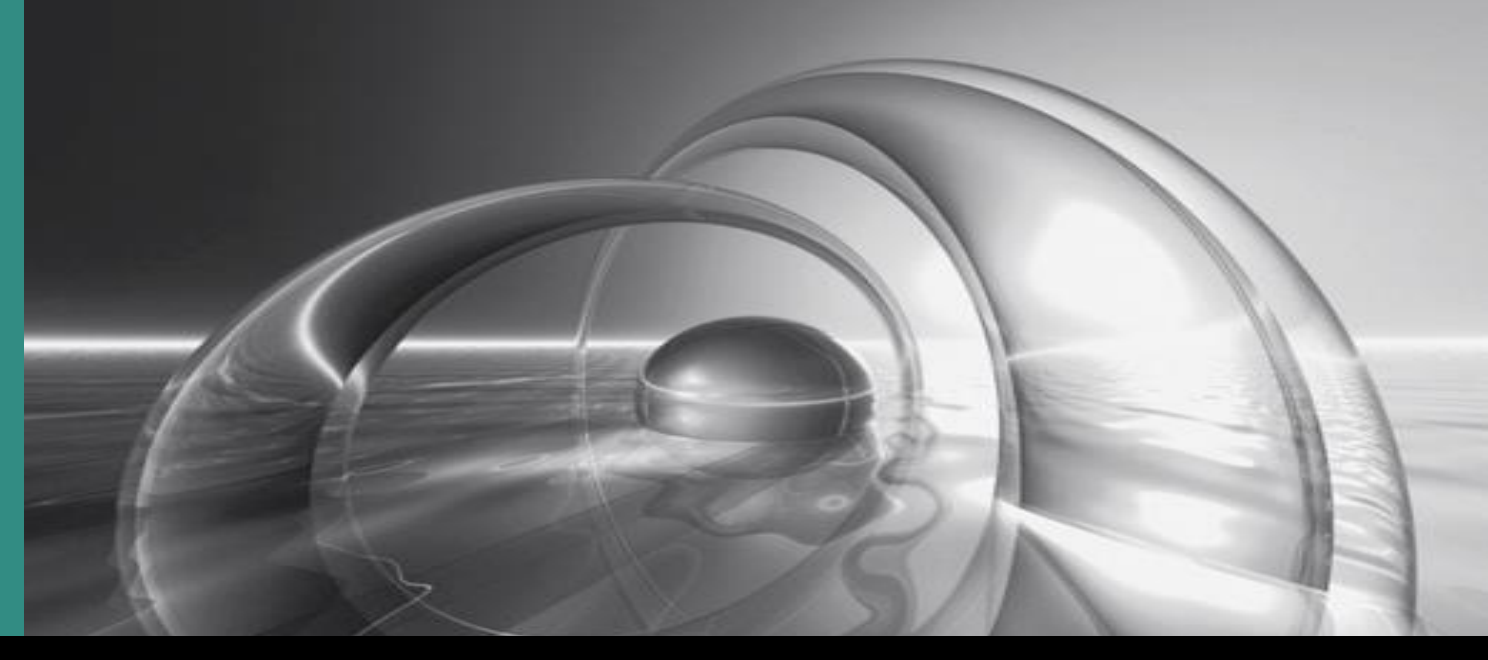

**http://ictlit.com**

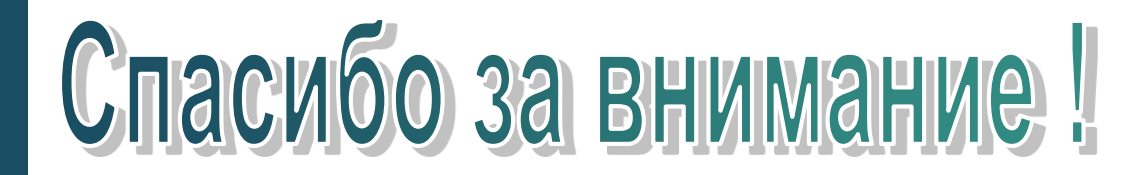

#### **Корреляционный анализ с внешними переменными**

**LOGO**

Ожидаемый коэффициент корреляции от 0.2 до 0.4

Ожидаемый коэффициент корреляции от -0.2 до 0.2

*(конвергентная валидность) (дивергентная валидность)*

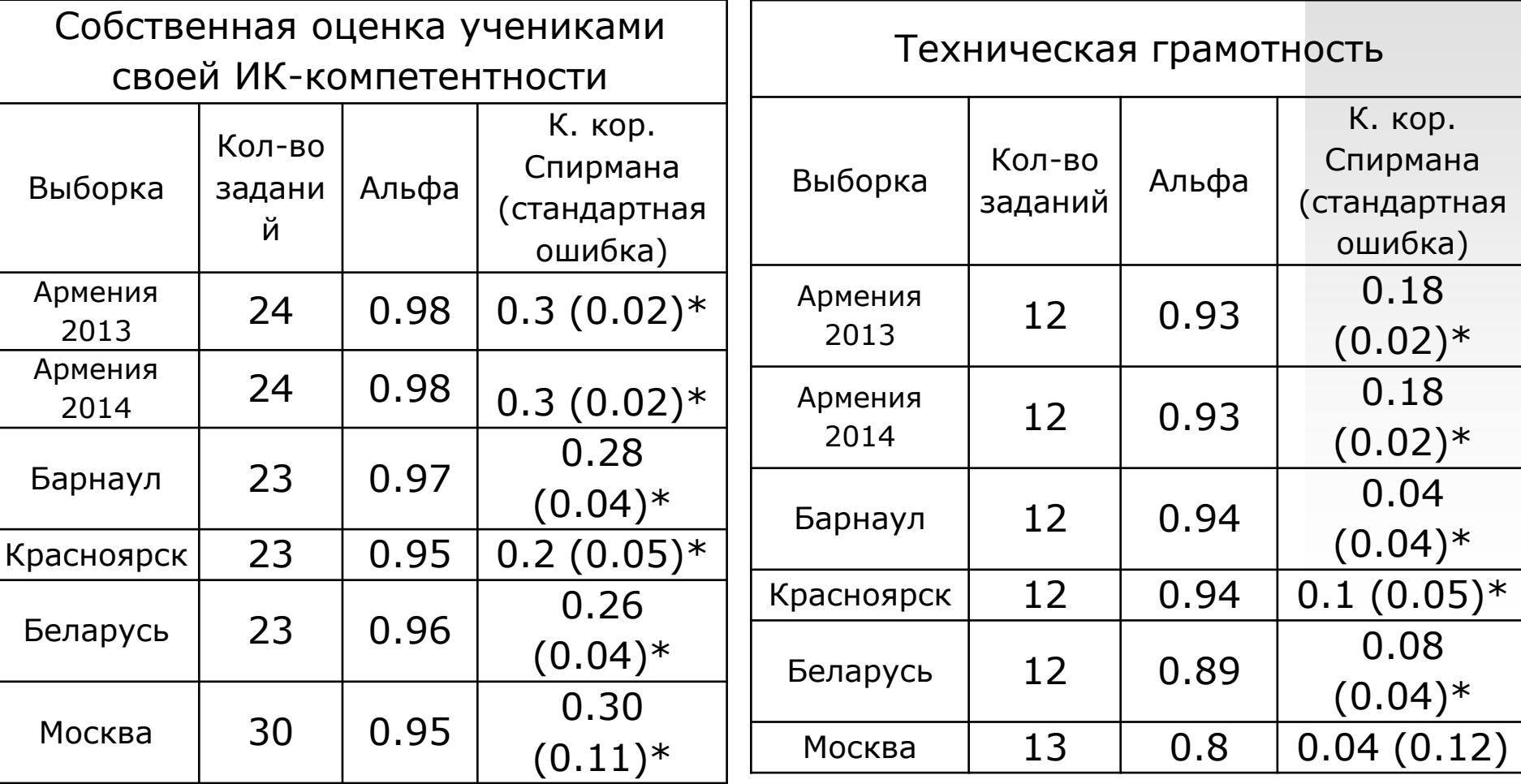

### **Вероятность как распределение**

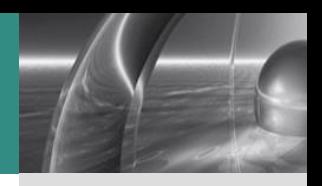

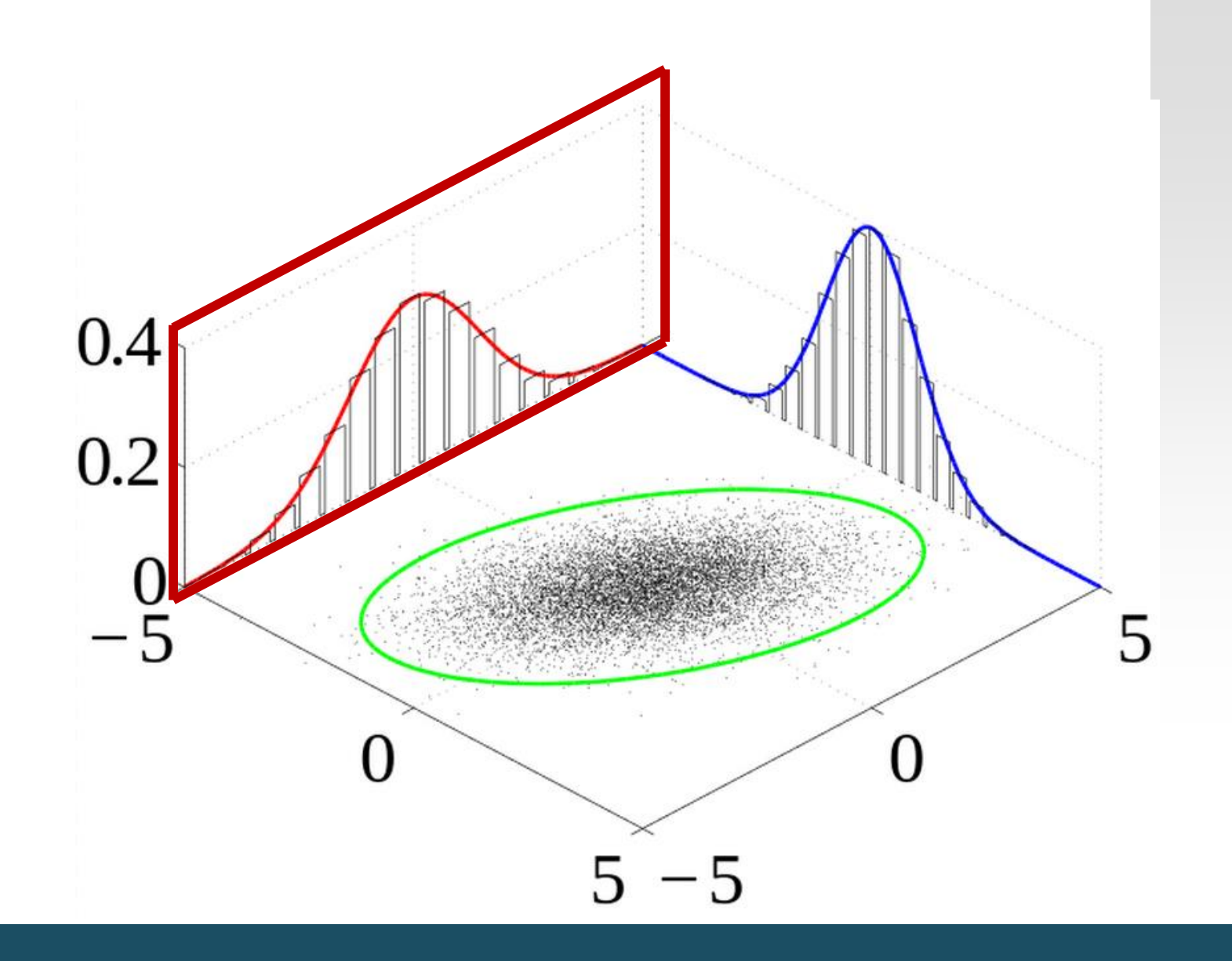

#### **Гиперпараметры**

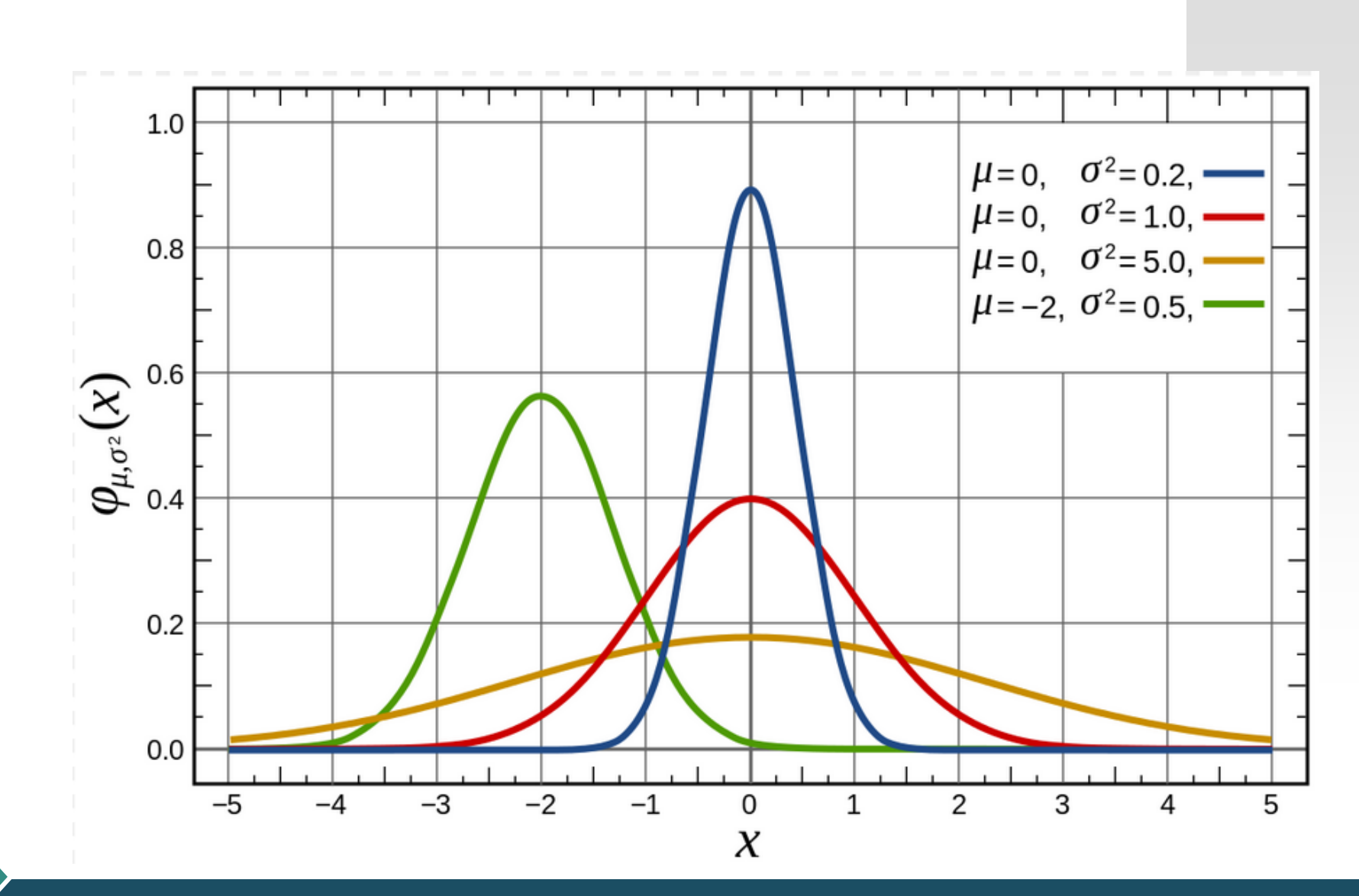

#### **Гиперпараметры**

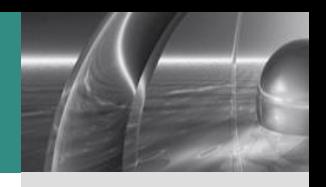

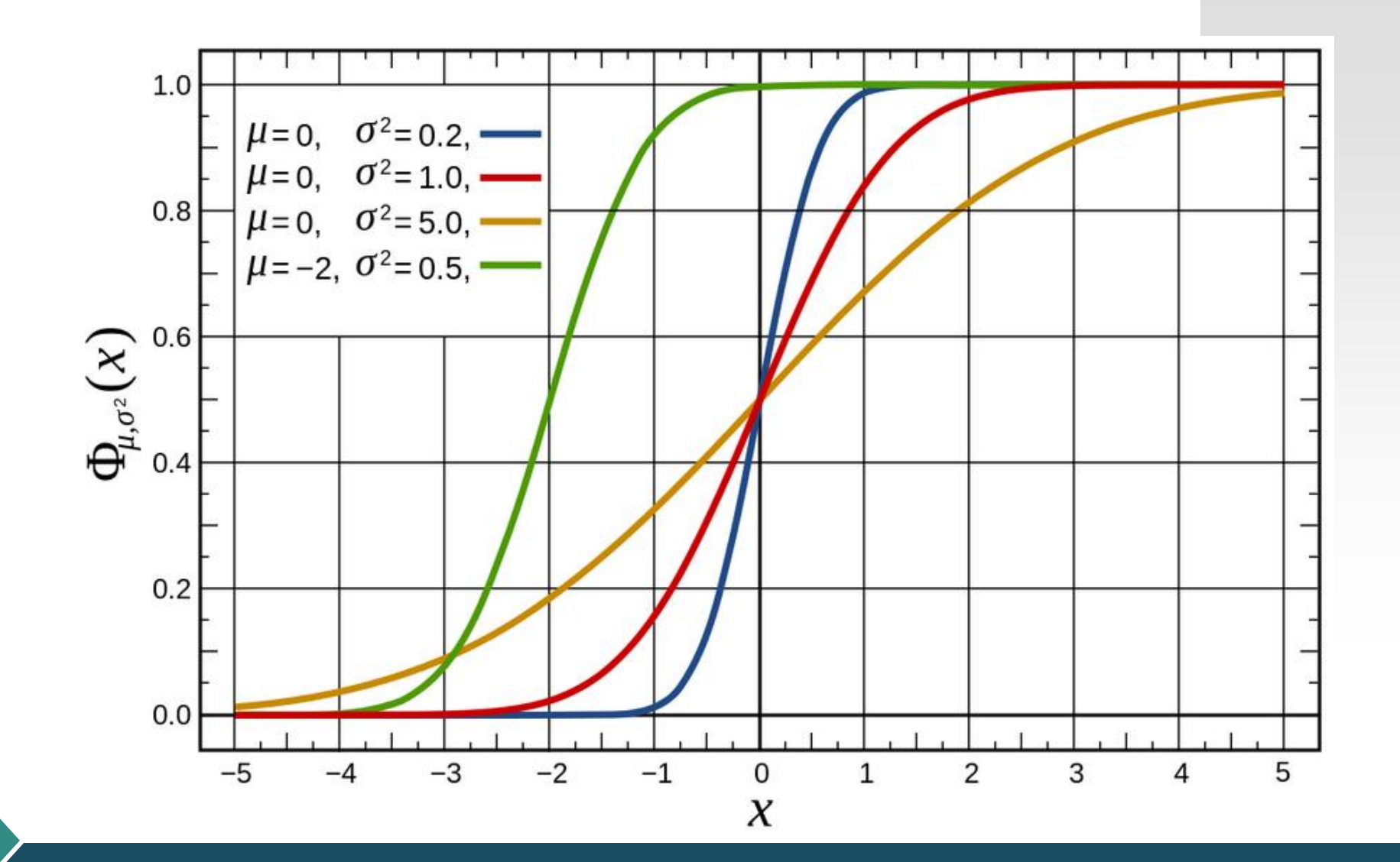

#### **Гиперпараметры**

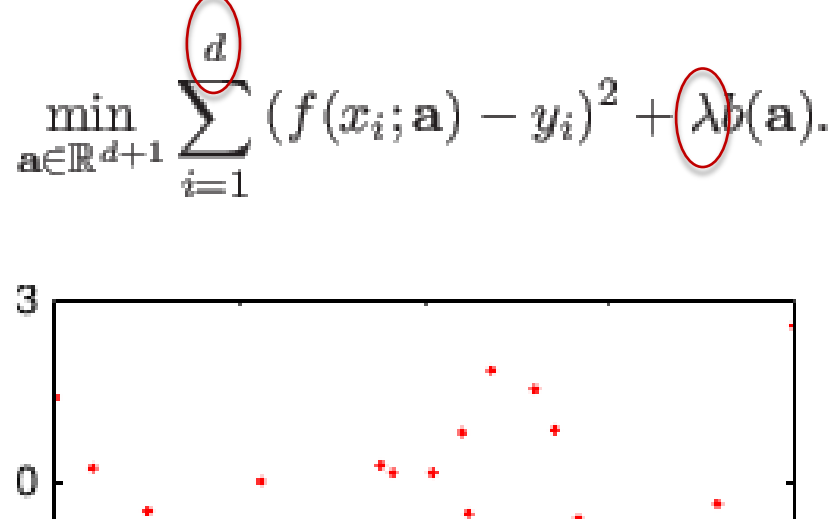

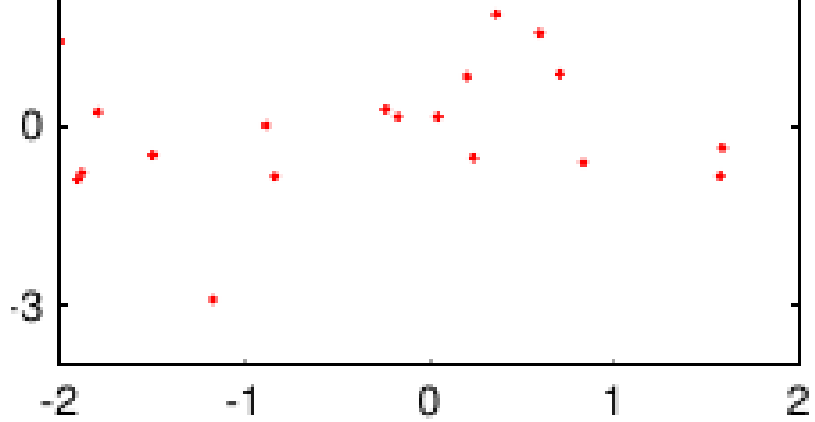

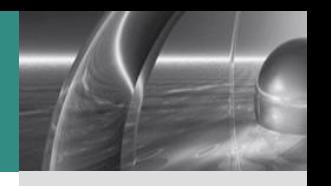

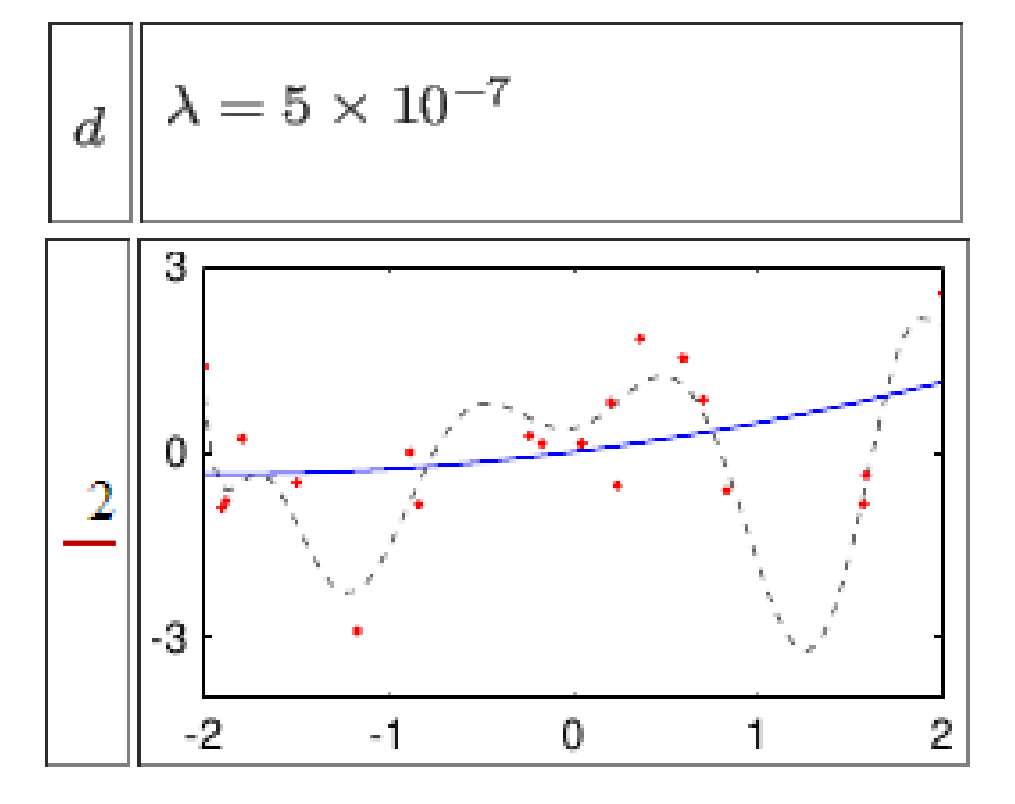

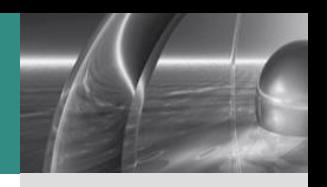

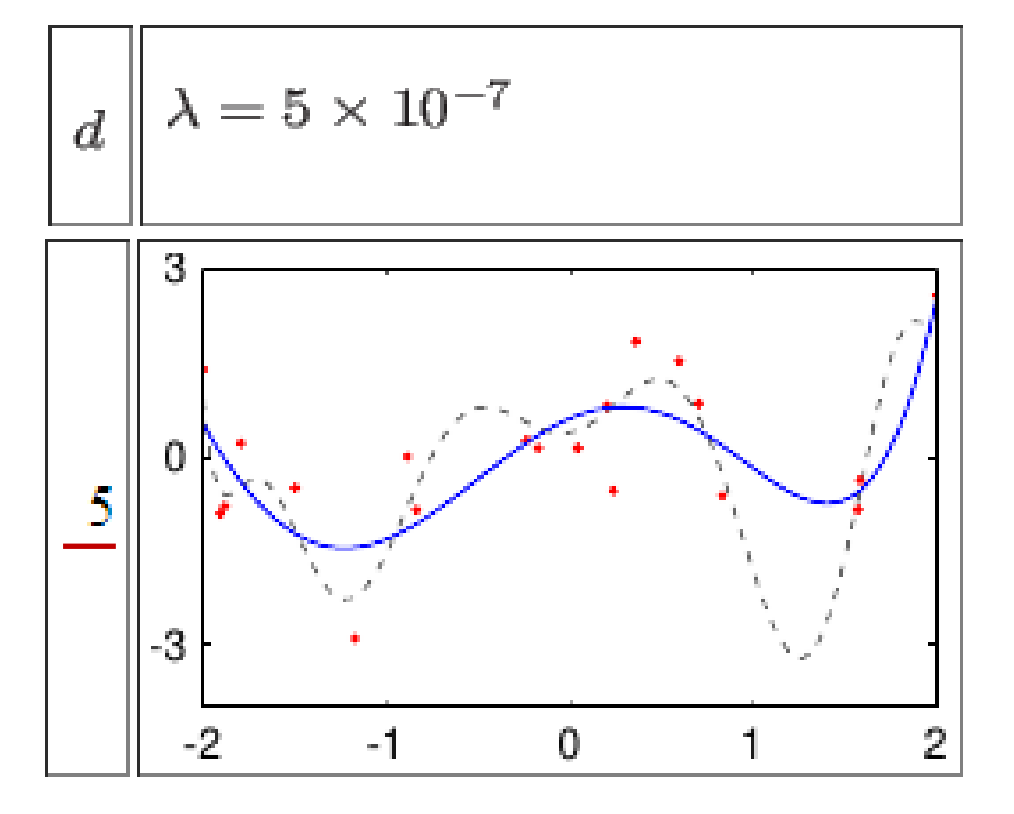

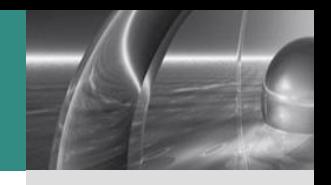

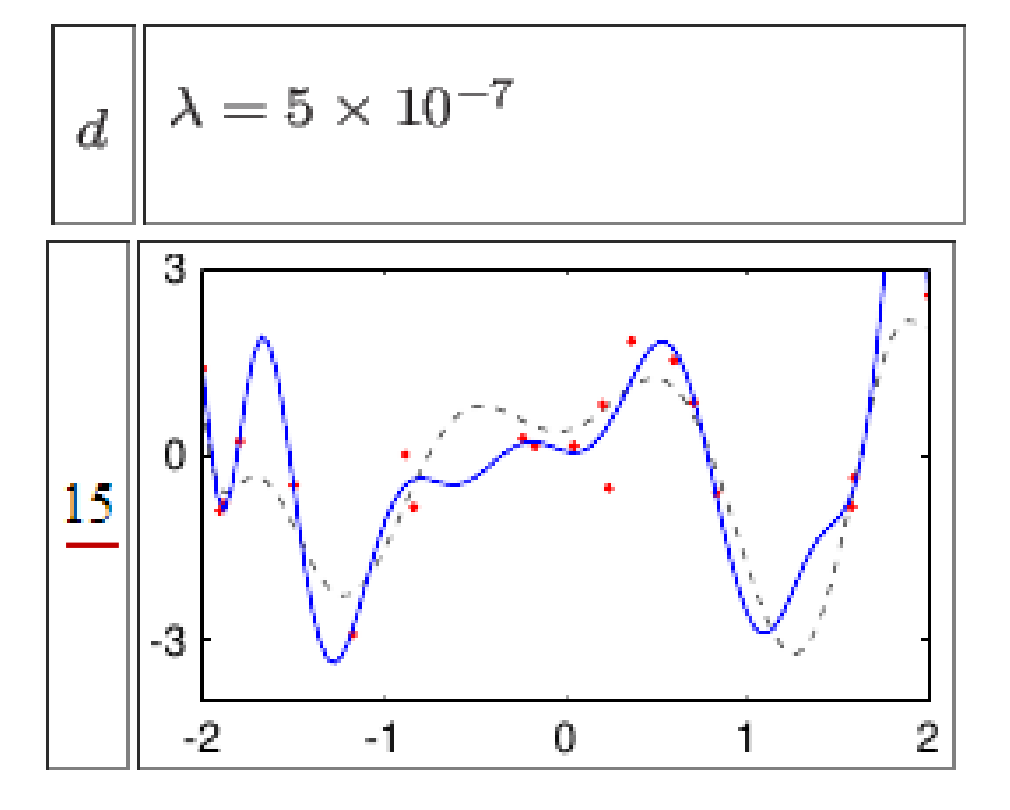

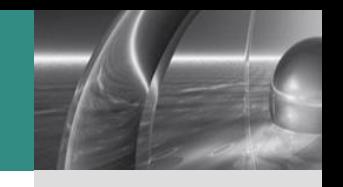

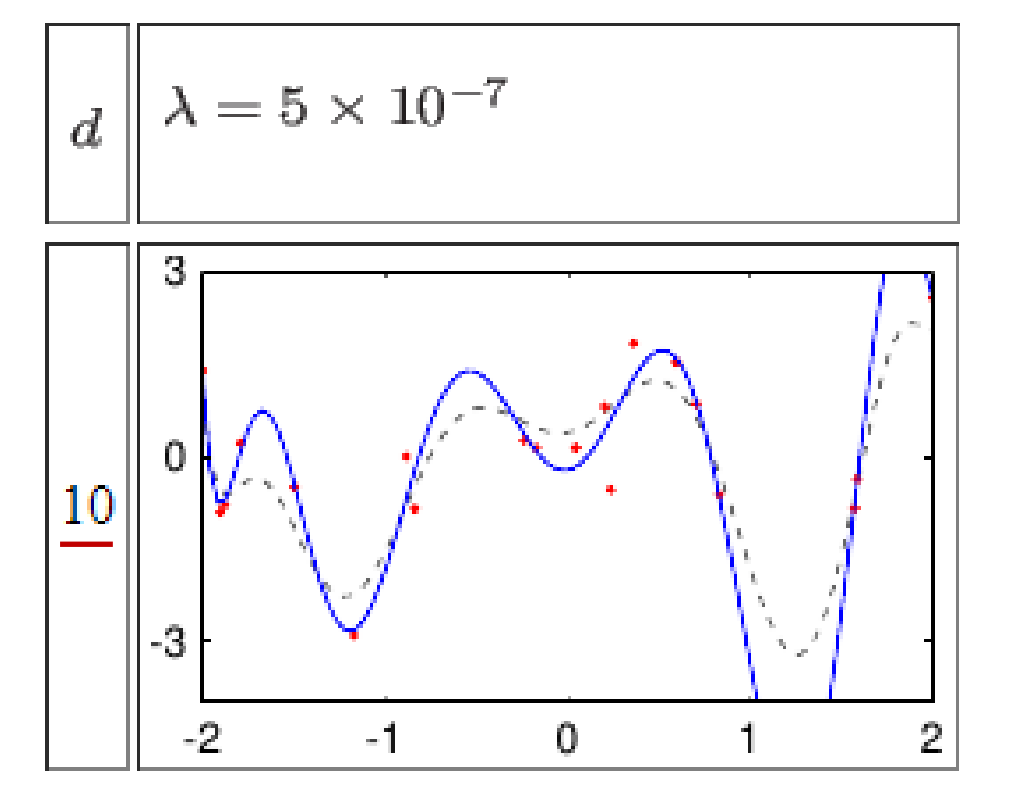

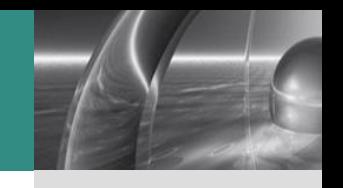

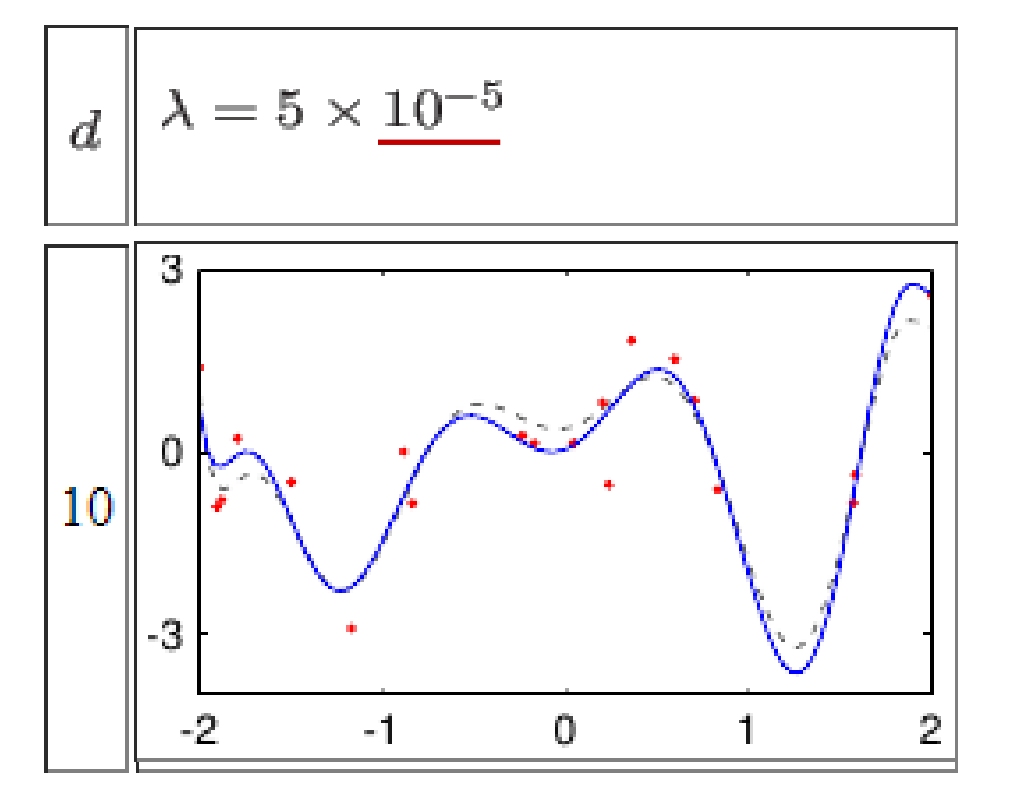

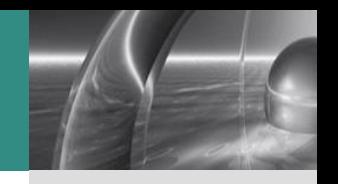

## Метод функциональной

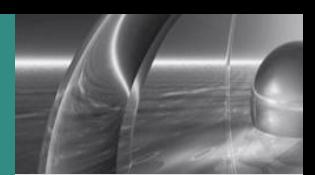

#### TATLI

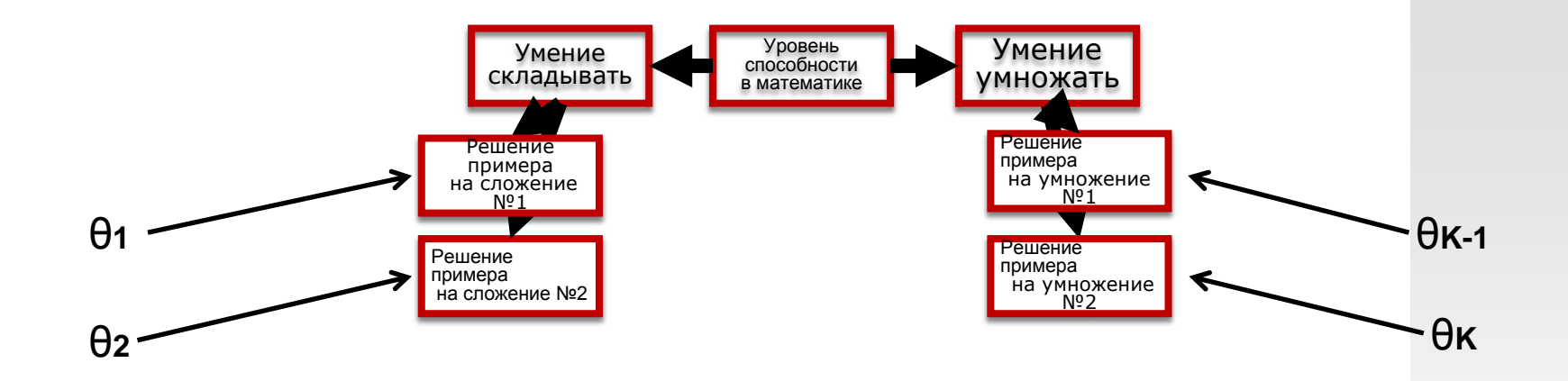

$$
g(\theta_1,\ldots,\theta_K)=\sum_{k=1}^K\frac{\alpha_k}{\sqrt{K}}\theta_k-\beta
$$

$$
Pr(X \ge x_m|\theta) = \log it^{-1}(\tilde{\theta} - d_m)
$$

Baye's rule states that for any two events A and C:

$$
p(A|C) = \frac{p(C|A)p(A)}{P(C)}
$$
 (Koski & Noble, 2009)

For this example this can be written as

$$
p(X_i | Y_j) = \frac{p(Y_j | X_i)P(X_i)}{\sum_{X} p(X_i) p(Y_j | X_i)}
$$
 where  $X_i$  is the skill level of the student and  $Y_j$ 

is the outcome of the item in question.

This is often written as:

 $p(X_i | Y_i) \propto p(Y_i | X_i)P(X_i)$  which can be stated as the posterior distribution

(the updated probabilities of the attribute level) is proportional to the likelihood (how likely is the outcome that has been received given the prior probabilities of the attribute level) times the prior distribution (the previous belief regarding the probabilities of each attribute level).